Extension activity the nested IF .. THEN .. ELSE statement

Sometimes we have a situation where there are three or more outcomes to a decision.

Consider a student exam mark. Less than 40 is a fail, 40-70 is a pass and over 70 is a distinction.

The teacher needs a program to read in the mark and output either 'Fail', 'Pass' or 'Distinction'.

A nested IF statement is needed. This simply means that one IF statement occurs inside a second IF statement.

```
IF (mark < 40) THEN
   Write 'FAIL'
ELSE
   IF (mark < 70) THEN
     Write 'PASS'
   ELSE
     WRITE 'DISTINCTION'
```
If the mark is less than 40 then write 'FAIL'. So far this is like a regular IF statement. Now look at what happens if the mark is greater than or equal to 40. It is another IF statement nested inside the first IF statement. If the mark is less than 70, it must be between 40 and 70, then write 'Pass' otherwise write 'Distinction'.

The Input-Process-Output (IPO) chart is:

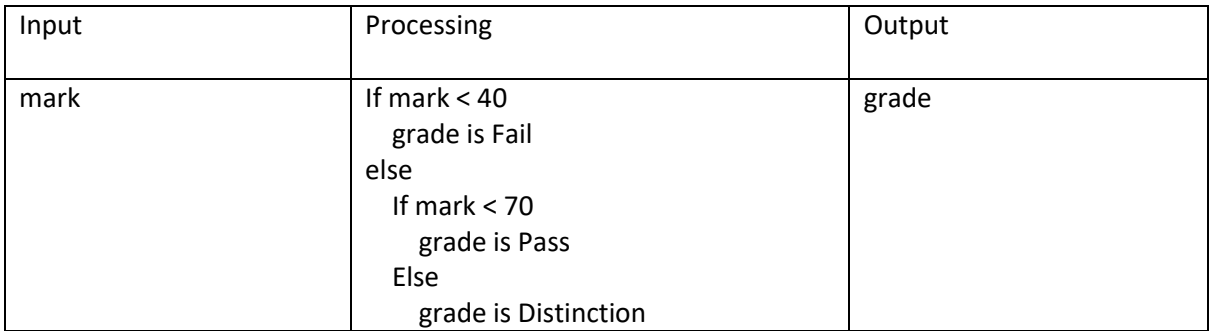

Caption: An IPO chart for the Grade algorithm.

The algorithm, Pseudocode, Pascal and Python programs.

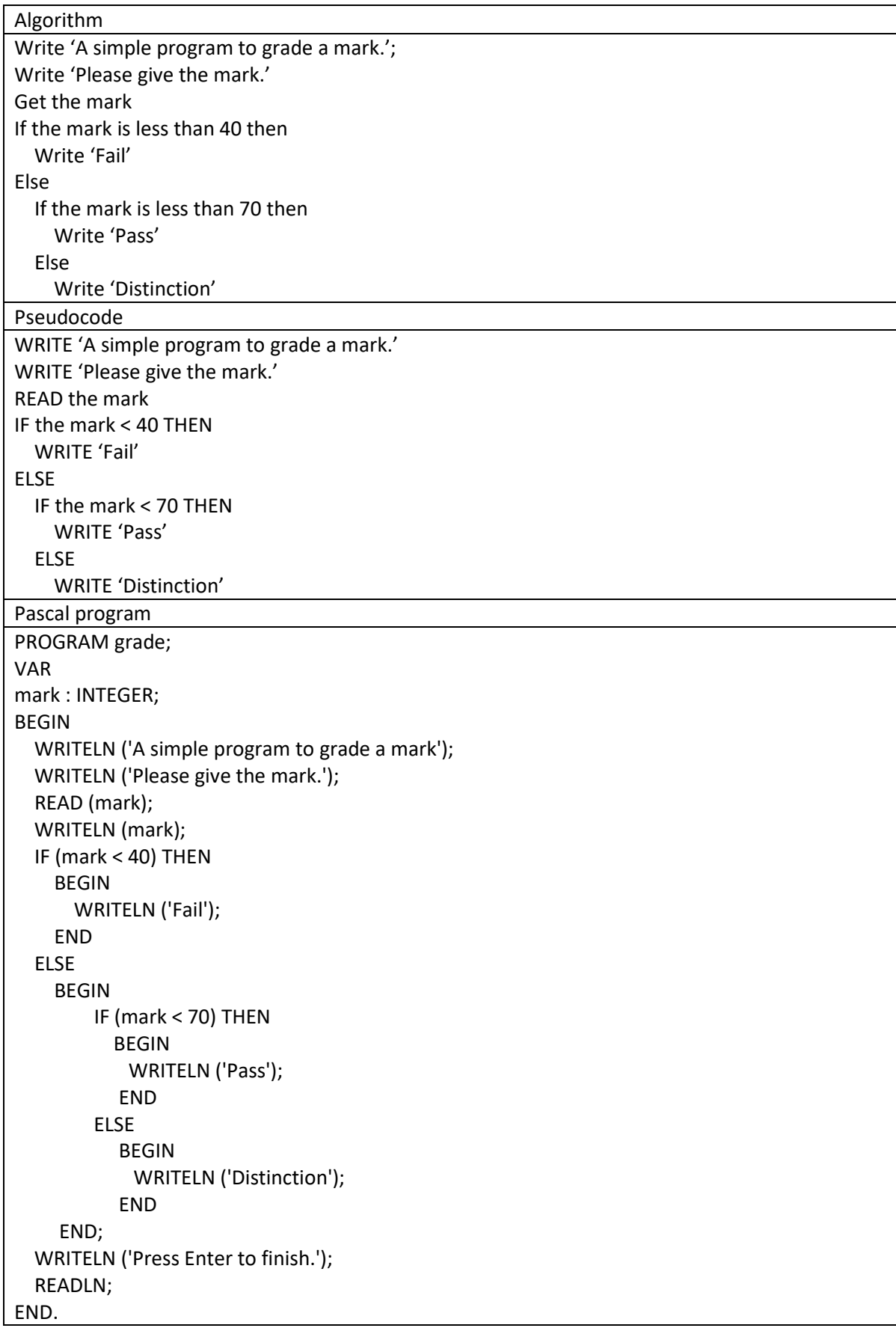

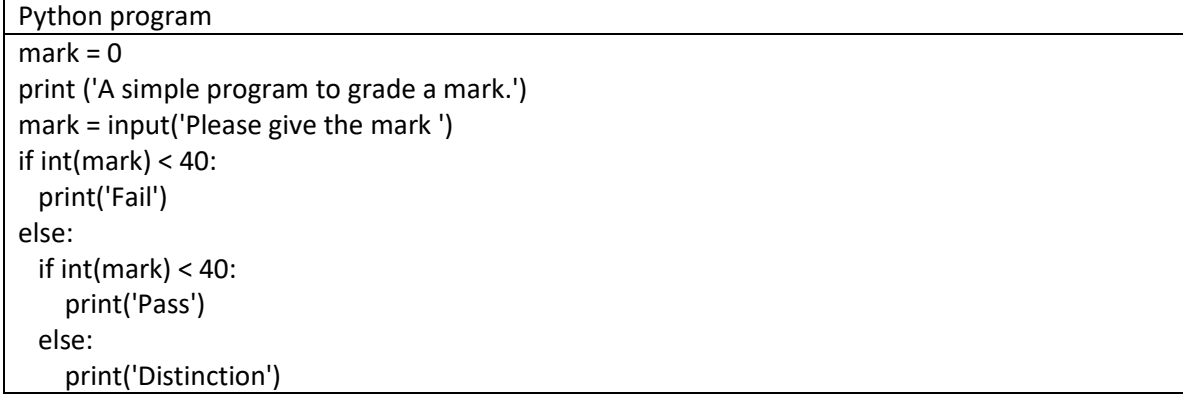

User documentation:

This program determines a student's grade depending on the mark scored. The input is the mark scored.

Limitations: The input must be a number.

Test data:

This is a simple program so test data will include a few examples of expected input values and a few examples of more extreme values. Test data values that do not meet this criteria the expected result will be a run-time error.

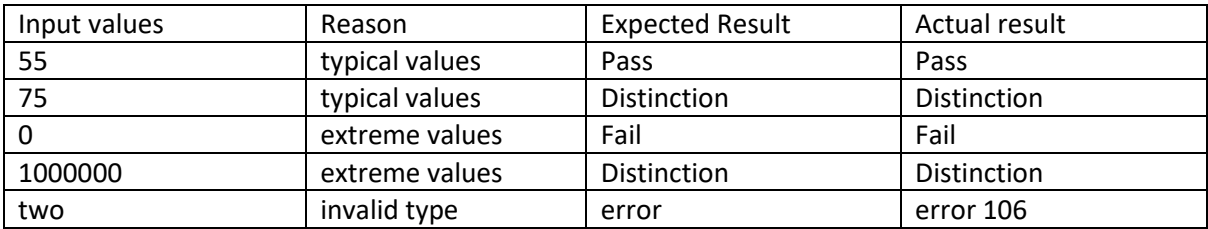

Caption: Test data for testing a simple grading program